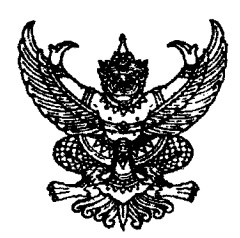

ประกาศจังหวัดฉะเชิงเทรา เรื่อง รับสมัครบุคคลเพื่อเลือกสรรเป็นพนักงานราชการทั่วไป

ด้วยจังหวัดฉะเชิงเทรา ประสงค์จะรับสมัครบุคคลเพื่อจัดจ้างเป็นพนักงานราชการประเภท พนักงานราชการทั่วไป ในสังกัดสำนักงานสาธารณสุขจังหวัดฉะเชิงเทรา ฉะนั้น อาศัยอำนาจตามประกาศ ึคณะกรรมการบริหารพนักงานราชการ เรื่อง หลักเกณฑ์ วิธีการ และเงื่อนไขการสรรหาและเลือกสรรพนักงาน ราชการ และแบบสัญญาจ้างของพนักงานราชการ พ.ศ. ๒๕๕๒ ลงวันที่ ๑๑ กันยายน ๒๕๕๒ และประกาศ ึคณะกรรมการบริหารพนักงานราชการ เรื่อง การกำหนดลักษณะงานและคุณสมบัติเฉพาะของกลุ่มงาน และการจัด กรอบอัตรากำลังพนักงานราชการ ลงวันที่ ๒๘ กุมภาพันธ์ พ.ศ. ๒๕๕๔ จึงประกาศรับสมัครบุคคลเพื่อเลือกสรร เป็นพนักงานราชการทั่วไป โดยมีรายละเอียดดังต่อไปนี้

## ๑. ชื่อตำแหน่ง กลุ่มงาน และรายละเอียดการจ้าง

วิชาชีพเฉพาะ ๑.๑ กลุ่มงาน

ชื่อ<mark>ตำแหน่ง</mark> ๑. ตำแหน่งเภสัชกร สังกัด กลุ่มงานคุ้มครองผู้บริโภคและเภสัชสาธารณสุข สำนักงาน สาธารณสุขจังหวัดฉะเชิงเทรา จำนวน ๓ อัตรา

๒. ตำแหน่งเภสัชกร กลุ่มงานเภสัชกรรมและคุ้มครองผู้บริโภค โรงพยาบาลแปลงยาว สำนักงานสาธารณสุขจังหวัดฉะเชิงเทรา จำนวน ๑ อัตรา

๓. ตำแหน่งเภสัชกร กลุ่มงานเภสัชกรรมและคุ้มครองผู้บริโภค โรงพยาบาลท่าตะเกียบ ้สำนักงานสาธารณสุขจังหวัดฉะเชิงเทรา จำนวน ๑ อัตรา

## ลักษณะงานที่จะให้ปฏิบัติ

ู ปฏิบัติงานด้านเภสัชกรรมซึ่งมีลักษณะงานที่ปฏิบัติเกี่ยวกับการผสมและปรุงยาและเวชภัณฑ์ ประเภทต่าง ๆ การจ่ายยาให้คนไข้ตามคำสั่งแพทย์ในโรงพยาบาลหรือหน่วยงานอื่นที่เกี่ยวข้องกับ การรักษาพยาบาล และปฏิบัติหน้าที่อื่นที่เกี่ยวข้อง

ลัตราว่าง ๕ กัตรา ่ หลักสูตร ๕ ปี เดือนละ ๒๐,๕๔๐ บาท ค่าตอบแทน หลักสูตร ๖ ปี เดือนละ ๒๒,๗๕๐ บาท สิทธิประโยชน์ ตามระเบียบสำนักนายกรัฐมนตรีว่าด้วยพนักงานราชการ พ.ศ. ๒๕๔๗ ระยะเวลาการจ้าง ตั้งแต่วันที่เริ่มจ้าง – ๓๐ กันยายน ๒๕๖๗

# ๒.๑ <u>คุณสมบัติทั่วไปและคุณสมบัติเฉพาะสำหรับตำแหน่งของผู้มีสิทธิสมัครเข้ารับการเลือกสรร</u>

(๑) มีสัญชาติไทย

(๒) มีอายุไม่ต่ำกว่า ๑๘ ปีบริบูรณ์ (นับถึงวันปิดรับสมัคร)

(๓) ไม่เป็นบุคคลล้มละลาย

(๔) ไม่เป็นผู้มีกายทุพพลภาพจนไม่สามารถปฏิบัติหน้าที่ได้ไร้ความสามารถหรือจิตฟั่นเฟือน ไม่สมประกอบ หรือเป็นโรคตามที่กำหนดไว้ในกฎ ก.พ.

(๕) ไม่เป็นผู้ดำรงตำแหน่งข้าราชการการเมือง กรรมการพรรคการเมือง หรือเจ้าหน้าที่ในพรรคการเมือง (๖) ไม่เป็นผู้เคยต้องรับโทษจำคุก โดยคำพิพากษาถึงที่สุดให้จำคุก เพราะกระทำความผิด

ทางอาญา เว้นแต่เป็นโทษสำหรับความผิดที่ได้กระทำโดยประมาทหรือความผิดลหุโทษ หรือเป็นผู้พ้นโทษมาแล้วเกินห้าปี (๗) ไม่เป็นผู้เคยถูกลงโทษให้ออก ปลดออก หรือไล่ออกจากราชการ รัฐวิสาหกิจ หรือหน่วยงานอื่นของรัฐ

(๘) ไม่เคยเป็นผู้กระทำการทุจริตในการสอบเข้ารับราชการ รัฐวิสาหกิจ หรือหน่วยงานอื่นของรัฐ

สำหรับพระภิกษุหรือสามเณร จังหวัดฉะเชิงเทรา ไม่รับสมัครสอบ และไม่อาจให้เข้าสอบได้ ตามนัยหนังสือกรมสารบรรณ คณะรัฐมนตรีฝ่ายบริหาร ที่ นว ๘๙/๒๕๐๑ ลงวันที่ ๒๗ มิถุนายน ๒๕๐๑ และ ตามความในข้อ ๔ ของคำสั่งเถรสมาคม ที่ ๑/๒๕๖๔ ลงวันที่ ๒๘ กันยายน พ.ศ. ๒๕๖๔

หมายเหตุ ผู้ที่ผ่านการเลือกสรรในวันที่ทำสัญญาจ้าง จะต้องไม่เป็นข้าราชการหรือลูกจ้าง ของส่วนราชการ พนักงานหรือลูกจ้างของหน่วยงานอื่นของรัฐ รัฐวิสาหกิจ หรือพนักงานหรือลูกจ้างของราชการ ส่วนท้องถิ่น และจะต้องนำใบรับรองแพทย์ ซึ่งออกให้ไม่เกิน ๑ เดือน และแสดงว่าไม่เป็นโรคที่ต้องห้าม ตามกฎ ก.พ. ว่าด้วยโรค พ.ศ. ๒๕๖๖ มายื่นด้วย

## ๒.๒ คุณสมบัติเฉพาะสำหรับตำแหน่ง ้ตำแหน่ง เภสัชกร

ได้รับปริญญาตรีหรือคุณวุฒิอย่างอื่นที่เทียบได้ในระดับเดียวกัน ในสาขาวิชาเภสัชศาสตร์ และ ได้รับใบอนุญาตเป็นผู้ประกอบโรคศิลปะสาขาเภสัชกรรมชั้นหนึ่ง หรือได้รับใบอนุญาตเป็นผู้ประกอบวิชาชีพ เภสัชกรรม จากสภาเภสัชกรรม

## ๓. การรับสมัคร

## ๓.๑ วัน เวลา และสถานที่รับสมัคร

ให้ผู้ประสงค์จะสมัคร ขอและยื่นใบสมัครด้วยตนเองได้ที่ กลุ่มงานบริหารทรัพยากรบุคคล สำนักงานสาธารณ์สุขจังหวัดฉะเชิงเทรา ตั้งแต่วันที่ ๒๖ – ๓๑ กรกฎาคม ๒๕๖๗ ถึงวันที่ ๑ - ๒ สิงหาคม ๒๕๖๗ ในวันและเวลาราชการ (ภาคเช้าเวลา ๐๘.๓๐ - ๑๑.๓๐ น. และภาคบ่ายเวลา ๑๓.๐๐ – ๑๖.๓๐ น.) (ผู้สมัครต้องแต่งกายสุภาพ ห้ามสวมเสื้อยืด กางเกงยีนส์ และรองเท้าแตะ)

# ๓.๒ หลักฐานที่ต้องยื่นพร้อมใบสมัคร

(๑) รูปถ่ายหน้าตรง ไม่สวมหมวกและไม่สวมแว่นตาดำ ขนาด ๑ x ๑ นิ้ว โดยถ่ายไม่เกิน ๑ ปี (นับถึงวันปิดรับสมัคร) จำนวน ๓ รูป

(๒) สำเนาแสดงผลการศึกษา ตัวอย่างเช่น สำเนาปริญญาบัตรและระเบียนแสดงผลการเรียน (หากเรียนหลักสตรต่อเนื่องให้แนบมาพร้อมนี้) ที่แสดงว่าเป็นผู้มีวุฒิการศึกษาตรงกับตำแหน่งที่สมัคร จำนวนอย่างละ ๑ ฉบับ <u>พร้อมฉบับจริง</u> โดยจะต้องสำเร็จการศึกษาและได้รับอนุมัติจากผู้มีอำนาจอนุมัติภายใน วันปิดรับสมัคร คือ วันที่ ๒ สิงหาคม ๒๕๖๗

/ไบกรณี...

ในกรณีที่ไม่สามารถนำหลักฐานการศึกษาดังกล่าวมายื่นพร้อมใบสมัครได้ ให้นำหนังสือรับรอง คุณวุฒิที่สถานศึกษาออกให้โดยระบุสาขาวิชาที่สำเร็จการศึกษา และวันที่ ที่ได้รับอนุมัติปริญญาบัตร ชึ่งจะต้องอยู่ภายในกำหนดวันปิดรับสมัครยื่นแทนก็ได้

(๓) สำเนาใบอนุญาตเป็นผู้ประกอบโรคศิลปะสาขาเภสัชกรรมชั้นหนึ่ง หรือได้รับใบอนุญาต เป็นผู้ประกอบวิชาชีพเภสัชกรรม จากสภาเภสัชกรรม จำนวน ๑ ฉบับ

(๔) สำเนาบัตรประจำตัวประชาชน และสำเนาทะเบียนบ้าน จำนวนอย่างละ ๑ ฉบับ

(๕) หลักฐานผ่านการเกณฑ์ทหาร สด.๘ หรือ สด.๔๓ (สำหรับเพศชาย) จำนวน ๑ ฉบับ

(๖) สำเนาหลักฐานอื่น ๆ เช่น ใบสำคัญการสมรส ใบเปลี่ยนชื่อ – นามสกุล (กรณีในหลักฐาน ึการสมัครมีชื่อ – นามสกุล ไม่ตรงกัน) อย่างละ ๑ ฉบับ

ทั้งนี้ ผู้สมัครต้องสำเนาหลักฐานทุกฉบับและให้เขียนคำรับรองสำเนาถูกต้องและลงชื่อกำกับไว้ด้วย

# ด.๓ ค่าธรรมเนียมการสมัครสอบ

ผู้สมัครสอบต้องเสียค่าธรรมเนียมการสมัครสอบทุกตำแหน่ง อัตรา ๑๐๐ บาท

เมื่อสมัครสอบแล้วค่าสมัครสอบจะไม่จ่ายคืนให้ เว้นแต่ในกรณีที่เป็นผู้ขาดคุณสมบัติเฉพาะสำหรับ ้ตำแหน่ง แต่ทั้งนี้จะต้องดำเนินการขอคืนก่อนวันประกาศรายชื่อผู้มีสิทธิเข้ารับการประเมินฯ

## ๓.๔ เงื่อนไขในการรับสมัคร

(๑) ผู้สมัครเข้ารับการเลือกสรรจะต้องรับผิดชอบในการตรวจสอบและรับรองตนเองว่า เป็นผู้มี คุณสมบัติทั่วไปและคุณสมบัติเฉพาะสำหรับตำแหน่งตรงตามประกาศรับสมัครจริง และจะต้องกรอกรายละเอียด ต่างๆ ในใบสมัคร พร้อมทั้งยื่นหลักฐานในการสมัครให้ถูกต้องครบถ้วน ในกรณีที่มีความผิดพลาดอันเกิดจาก ผู้สมัครไม่ว่าด้วยเหตุใด ๆ หรือวุฒิการศึกษาไม่ตรงตามคุณวุฒิของตำแหน่งที่สมัคร อันมีผลทำให้ผู้สมัครไม่มีสิทธิ ์สมัครตามประกาศรับสมัครดังกล่าว ให้ถือว่าการรับสมัครและการได้เข้ารับการเลือกสรรครั้งนี้เป็นโมฆะสำหรับผู้นั้น และจังหวัดฉะเชิงเทราจะไม่คืนค่าธรรมเนียมในการสมัครสอบด้วย

(๒) ผู้สมัครรับการเลือกสรร หากมีประสบการณ์ในการปฏิบัติงานในลักษณะตรงตามตำแหน่ง ดังกล่าว ให้นำหนังสือรับรองประสบการณ์จากหน่วยงานมาประกอบการสมัครด้วย

## ๔. <u>การประกาศรายชื่อผู้มีสิทธิเข้ารับการประเมินสมรรถนะ และกำหนดวัน เวลา สถานที่ในการประเมินสมรรถนะ</u>

้จังหวัดฉะเชิงเทรา จะประกาศรายชื่อผู้มีสิทธิเข้ารับการประเมินความรู้ความสามารถ ทักษะ ี และสมรรถนะ ครั้งที่ ๑ และกำหนดวัน เวลา สถานที่การประเมินฯ **ในวันที่ ๗ สิงหาคม ๒๕๖๗** ณ บอร์ดประชาสัมพันธ์ สำนักงานสาธารณสุขจังหวัดฉะเชิงเทรา และทางเว็บไซต์สำนักงานสาธารณสุขจังหวัด ฉะเชิงเทรา (https://cco.moph.go.th) หัวข้อประชาสัมพันธ์

#### <u>๕. หลักเกณฑ์และวิธีการเลือกสรร</u>

ผู้สมัครต้องได้รับการประเมินสมรรถนะ ด้วยวิธีการประเมินความรู้ความสามารถ ทักษะ และสมรรถนะ ครั้งที่ ๑ และครั้งที่ ๒ ด้วยวิธีการประเมิน ดังนี้

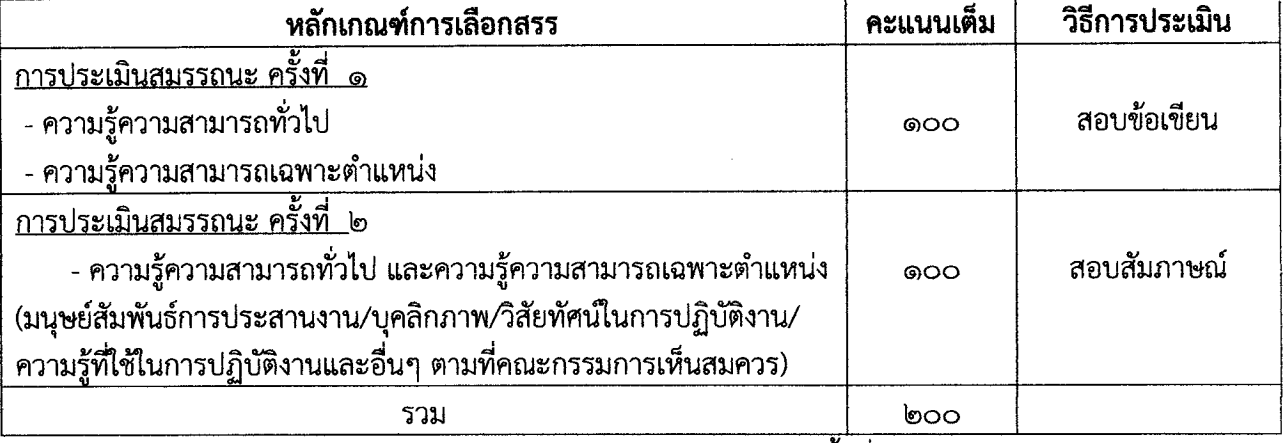

หมายเหตุ จังหวัดฉะเชิงเทรา จะดำเนินการประเมินสมรรถนะครั้งที่ ๑ ก่อน และผู้ผ่านการประเมิน ้ครั้งที่ ๑ ดังกล่าว จึงจะมีสิทธิรับการประเมินสมรรถนะ ครั้งที่ ๒ ต่อไป

## b. เกณฑ์ก<u>ารตัดสิน</u>

ผู้ที่จะถือว่าเป็นผู้ที่ผ่านการเลือกสรรจะต้องเป็นผู้ที่ได้คะแนนในการประเมินความรู้ <u>ิ</u> ความสามารถ ทักษะ และสมรรถนะ <u>แต่ละครั้งไม่ต่ำกว่าร้อยละ ๖๐</u>

้ผู้ที่จะถือว่าเป็นผู้มีสิทธิเข้ารับการประเมินความรู้ ความสามารถ ทักษะ และสมรรถนะ ครั้งที่ ๒ ้จะต้องเป็นผู้ที่สอบได้คะแนนในการประเมินความรู้ ความสามารถ ทักษะ และสมรรถนะ ครั้งที่ ๑ <u>ไม่ต่ำกว่าร้อยละ ๖๐</u> ้การจัดจ้างจะเป็นไปตามลำดับคะแนนที่สอบได้ กรณีมีการประเมินความรู้ความสามารถ ทักษะ

้และสมรรถนะ ๒ ครั้ง จะเรียงลำดับจากผู้ที่ได้คะแนนการประเมินความรู้ความสามารถ ทักษะและสมรรถนะ ้ครั้งที่ ๑ และครั้งที่ ๒ รวมกันมากกว่าเป็นผู้อยู่ในลำดับที่สูงกว่า ถ้าได้คะแนนเท่ากัน จะให้ผู้ที่ได้คะแนนจากการ ี ประเมินสมรรถนะ ครั้งที่ ๒ มากกว่าเป็นผู้อยู่ในลำดับที่สูงกว่า และหากคะแนนในการประเมินสมรรถนะ ครั้งที่ ๒ ้เท่ากัน ให้พิจารณาจากคะแนนความรู้ที่ใช้ในการปฏิบัติงาน หรือวิสัยทัศน์ในการปฏิบัติงาน หรือบุคลิกภาพ หรือความคิดริเริ่มและสร้างสรรค์ หรือมนุษย์สัมพันธ์และการประสานงานตามลำดับ เพื่อกำหนดให้เป็นผู้อยู่ใน ลำดับที่สูงกว่าหากคะแนนในการประเมินเท่ากันอีกให้ผู้ที่ยื่นใบสมัครเลือกสรรก่อนเป็นผู้ที่ได้ลำดับสูงกว่า โดยพิจารณาจากวันที่รับสมัครเป็นสำคัญ

/๗. การประกาศ...

.๗. <u>การประกาศรายชื่อและการขึ้นบัญชีรายชื่อผู้ผ่านการเลือกสรร</u>

้จังหวัดฉะเชิงเทรา จะประกาศรายชื่อผู้ผ่านการเลือกสรรตามลำดับคะแนนสอบ ณ ป้ายติด ประกาศสำนักงานสาธารณสุขจังหวัดฉะเชิงเทรา และทางเว็บไซต์สำนักงานสาธารณสุขจังหวัดฉะเชิงเทรา โดยบัญชีรายชื่อดังกล่าวให้เป็นอันยกเลิกหรือสิ้นผลไปเมื่อเลือกสรร (https://cco.moph.go.th) <u>ครบกำหนด ๑ ปี</u> นับแต่วันขึ้นบัญชีหรือนับแต่วันที่ประกาศรับสมัคร ในตำแหน่งที่มีลักษณะงานเดียวกันใหม่ แล้วแต่กรณี

#### ี ๘. <u>การจัดทำสัญญาจ้างผู้ผ่านการเลือกสรร</u>

้ผู้ผ่านการเลือกสรรจะต้องทำสัญญาจ้างตามที่จังหวัดฉะเชิงเทรากำหนด

ประกาศ ณ วันที่ 90 กรกฎาคม พ.ศ. ๒๕๖๗

 $\chi J$ 

(นายศรีศักดิ์ ตั้งจิตธรรม) บายแพทย์สาธารณสุขจังหวัด ปฏิบัติราชการแคน ผู้ว่าราชการจังหวัดฉะเชิงเครา